# AutoCAD Crack [2022-Latest]

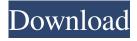

#### **AutoCAD Crack Download X64 (2022)**

History AutoCAD was originally released as Autodesk DWG (Digital Works Graphical), but it was renamed to AutoCAD in 1987. In 1994, AutoCAD LT (low-cost CAD software) and AutoCAD R14 (Revision 14) were introduced. In 1998, AutoCAD was released as a Windows application. AutoCAD added a number of features in R13, which was followed by R12 and R11 in 2002 and 2009 respectively. AutoCAD 2010 was the first major revision of AutoCAD since 2007. In November 2015, Autodesk introduced AutoCAD LT 2018, which was developed in partnership with architectural studio Beyer Blinder Belle and New York City-based architectural firm Diller Scofidio + Renfro, that includes a number of new features and enhancements for both 2D and 3D design, including variable-height and variable-angle drafting. AutoCAD LT 2018 was also the first version of AutoCAD that was based on the linear algebraic or "vector" programming language called "AutoLISP". AutoCAD LT 2018 features include: Variable Height and Variable Angle Drafting The ability to vary the heights of an object and the angle of the axis of an object when creating two-dimensional drawings. This enables users to make 2D drawings in a less-cumbersome fashion, without having to learn complex trigonometric equations. AutoNumerics Users have greater control over generating values and dimensions in a drawing. Users can choose from a variety of functions and symbols to generate values, such as feet, inches, metric, degrees and radians. Values can be automatically generated when users insert dimensions and text, without manual calculation. 2D Simulation The ability to simulate 2D materials, such as walls, floors, and ceilings, based on the user's specification and AutoCAD's internal characteristics. AutoCAD can determine the density, modulus of elasticity, and shear strength of a material, and can simulate the thickness of a wall with the user's inputted parameters. 3D Simulation The ability to simulate 3D materials, such as walls, floors, and ceilings, based on the user's specification and AutoCAD's internal characteristics. AutoCAD can determine the density, modulus of elasticity, and shear strength of a material, and can simulate

#### **AutoCAD**

Software support A number of vendors offer licensing and technical support for AutoCAD and related products. A large number of third-party products, such as parts of the AutoCAD LT suite, are also available. Cloud On February 6, 2019 Autodesk announced a partnership with Google Cloud to provide a cloud-based solution to autoCAD and draw360 products. Programming AutoCAD is available for a variety of platforms: Linux, Windows, macOS, iOS, Android References Further reading Autodesk Solutions Architect forum, current help is in the form of web links Autodesk Knowledge Community, documentation is in the form of web links Autodesk Community Web site Autodesk Exchange Apps Portal Autodesk Architectural and Engineering Exchange Apps, content is in the form of web links External links AutoCAD official web site AutoCAD for Windows AutoCAD for iOS AutoCAD for Android AutoCAD Architecture AutoCAD Electrical AutoCAD Civil 3D Category:2001 software Category:AutoCAD Category:AutoCAD users Category:Computer-aided design software Category:Computer-aided design software for Linux Category:Computer-aided design software for MacOS Category:Computeraided design software for Windows Category: Computer-aided design software for iOS Category: Computer-aided design software for Android Category:Computer-aided design software Category:CAD software for Linux Category:CAD software Category:CAD software for Windows Category:CAD software for MacOS Category:CAD software for iOS Category:CAD software for AndroidLung cancer accounts for 15 percent of all cancer deaths and is the leading cause of cancer-related death among women. Adenocarcinoma, the most common histological type of lung cancer, is most commonly treated with erlotinib, a small molecule inhibitor of the epidermal growth factor receptor (EGFR) tyrosine kinase, which acts by inhibiting the activation of downstream pathways leading to cell proliferation and survival. Recently, the discovery of EGFR mutations and the subsequent availability of novel therapies targeting mutant EGFR, such as the tyrosine kinase inhibitor gefitinib, have enhanced the development of molecular targeted therapies for lung adenocarcinoma. Unfortunately, only a1d647c40b

### **AutoCAD License Key Full Free For Windows**

2. Open Autodesk Autocad 2016 and open any document from one of the projects. 3. Search for the Autodesk Autocad 2016 Keygen. 4. Open it and click on "Run" to run the Autodesk Autocad 2016 Keygen. For the record you can set it to run as a service. package com.shoppingapp.utils; import android.content.Context; import android.content.Intent; import android.content.pm.PackageManager; import android.os.Build; /\*\* \* Created by asalaska on 7/4/16. \*/ public class ClassLoaderUtils { public static Intent getPackageByName(Context context, String packageName) { if (Build.VERSION.SDK\_INT >= Build.VERSION\_CODES.LOLLIPOP) { try { return context.getPackageManager().getLaunchIntentForPackage(packageName); } catch (Exception e) { e.printStackTrace(); } } return new Intent(context, ClassLoaderUtils.getContext(context, packageName)); } public static void setMenu(Context, String packageName, String menuId) { if (Build.VERSION.SDK\_INT >= Build.VERSION\_CODES.LOLLIPOP) { context.getPackageManager().setComponentEnabledSetting(new ComponentName(packageName, "com.shoppingapp.ui.drawer.ui.MenuActivity"), PackageManager.COMPONENT\_ENABLED\_STATE\_ENABLED, PackageManager.DONT\_KILL\_APP); } else {

#### What's New in the?

Inline text: Bring text to your drawing to make it easier to read. You can position text wherever you want, with double-click commands or with a point and click, (video: 1:24 min.) Object Snap: View objects with straight lines for easy, exact placement. Use the existing object snap or choose an alternate object snap from the Object Snap drop down menu. (video: 2:04 min.) Geometry Object Snap: Determine where geometry will snap to. Choose and drag to place geometry. Unlike the existing object snap, the top of the drawing window will move with the geometry as you move it. (video: 2:19 min.) Plane: Draw multiple views of a plane, its dimensions and perimeter. Change the plane orientation without having to do several operations. Create and duplicate planes and move, rotate, and delete a plane in one operation. (video: 2:50 min.) Histogram: See which colors dominate your image and highlight any colors that are underrepresented. Visualize the histogram on your screen. Easily change the color balance of your image. (video: 2:53 min.) Bounding Box: Automatically place a bounding box around groups of objects. Make drawing edits as your objects move, without having to measure and then re-measure. (video: 3:02 min.) Inline Text Options: Format Inline Text by clicking and dragging the formatting options. (video: 2:10 min.) Inline Text Options: Customize the appearance of Inline Text in your drawings. Use Inline Text with slant arrows. (video: 2:12 min.) Gridline: Draw more precise gridlines to align and label your drawings. Inline gridlines. (video: 2:13 min.) Variable Gridline: With Variable Gridlines, choose how many lines to create, ranging from 1 line to 1,000 lines. (video: 2:29 min.) Gridline Options: Change the gridline colors and make adjustments to the spacing of gridlines. (video: 2:30 min.) Custom Gridline: Draw a custom gridline to help you mark the center of your drawing. (video: 2:19 min.)

## **System Requirements:**

Playing one or more of the following games requires a Pentium III or better with at least 32MB RAM and VGA graphics (256 MB recommended) Commands are available in a variety of different sizes Known as "Heads" Common commands HELP SET STRING QUIT Help = Print this help SET = Set a new game attribute e.g. SET NAME=RAM e.g. SET NAME=MUSIC

Related links: